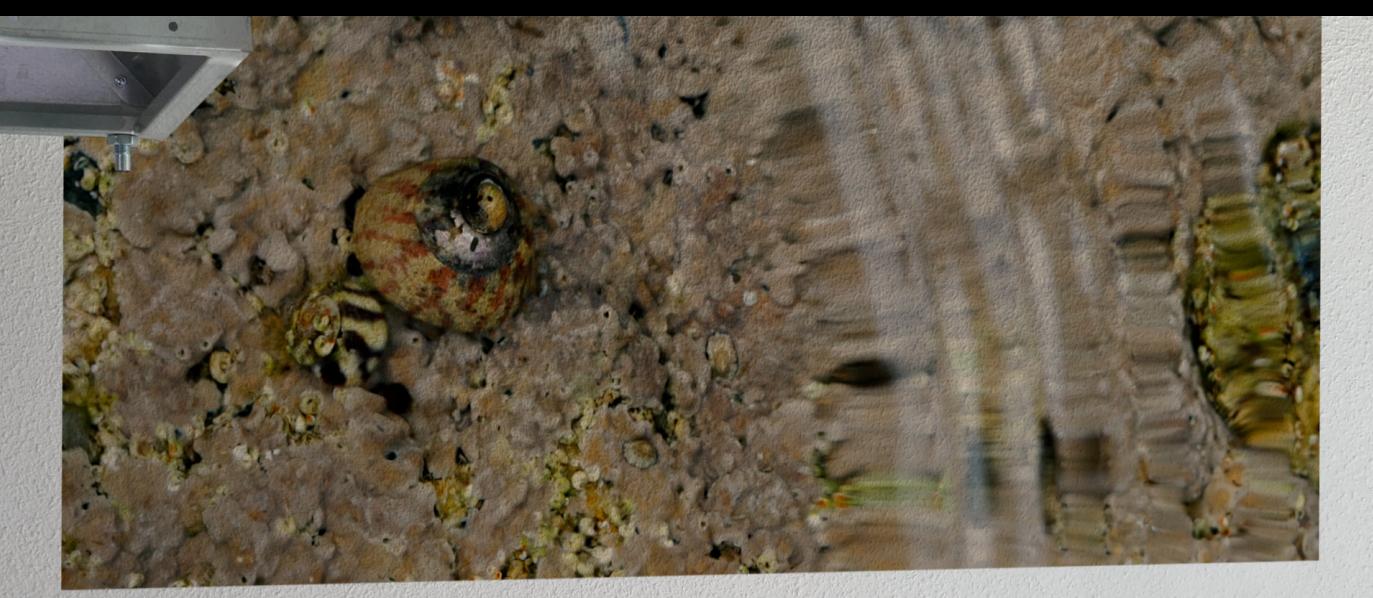

# incoznita histoires de laboratoire

<u>HR.</u>

LEICA DOLLB

**PARAFILM** 

## Dossier de communication du projet incognita, histoires de laboratoire

Louis Bourlès Mastère Création et technologie contemporaine **ENSCi-Les Ateliers 2023** 

#### Note d'intention

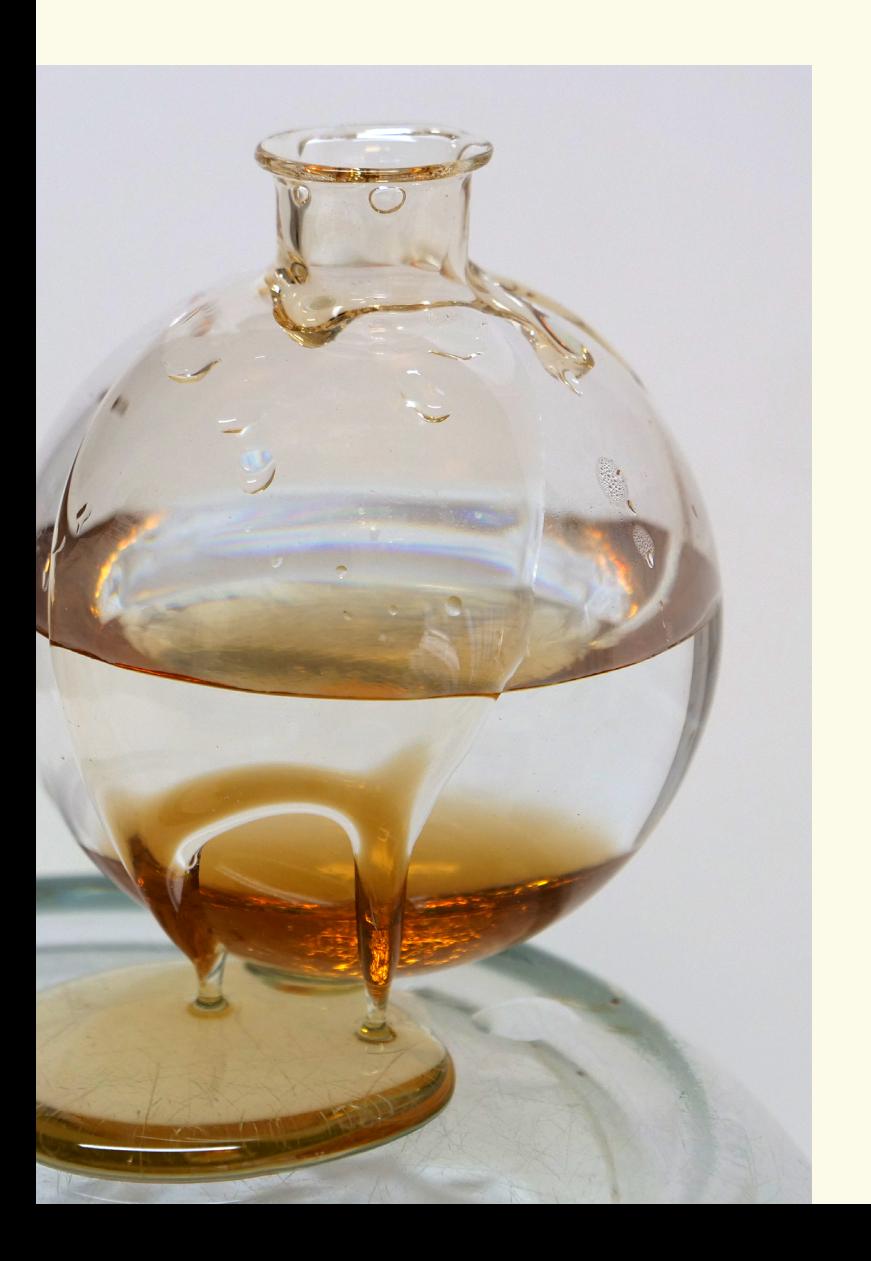

Un microorganisme unicellulaire dans l'océan qui se divise. Puis grossit. Puis entame ses réserves, puis se divise, puis évolue selon le courant.

Avant tout raisonnement complexe, l'esprit projette sans délai une image mentale de la cellule et de son chahut aquatique. Chacun.e ouvre des voies de l'imaginaire par un déploiement intuitif de connaissances ou selon un contexte ou une humeur. L'objet de la pensée est instantanément malléable. Cet élan vital des choses naturelles et leurs oeuvres sont théorisées depuis longtemps, en partie grâce à une phénoménale diversité d'outils techniques, du microscope de Galilée au télescope James Webb les humains n'ont cessés d'améliorer leurs outils.

Le projet *incognita, histoires de laboratoire* est un nouvel outil de recherche qui propose d'enrichir les manières de faire et de penser des scientifques. En convoquant des vidéos et des sons l'outil tend à immerger le.la scientifque dans des univers d'inspiration, projetés directement au laboratoire. Ces éléments sont directement accessibles par les scientifques via une banque de données.

J'ai produit des vidéos brutes et légères, directement issues des mondes vivants qui nous entourent, accompagnées de bandes sonores intuitives et originales; des matières élémentaires, leur couleur, leur densité sont portées par un montage sensible qui permet l'exploration de multiples environnements. L'un des enjeux est là : ramener sur le terrain d'expérimentation la complexité des environnements d'où sont tirés les objets d'étude.

Selon un protocole précis le dispositif doit être utilisé comme n'importe quel outil du laboratoire : c'est aux intersections entre cet outil audiovisuel et les microscopes, pipettes et autres centrifugeuses que pourra naitre cette pensée annexe, de l'à côté, qui fera peut-être surgir une idée qui ne serait pas venue avec les méthodes et accessoires traditionnels seulement.

*incognita* permettra d'atteindre le formalisme très puissant des sciences dures, pouvant enfermer la pensée, pour décaler les points de vue. L'inspiration par l'image issue des arts graphiques, du cinéma ou du design servira à nourrir l'intuition et l'imaginaire des chercheurs et chercheuses.

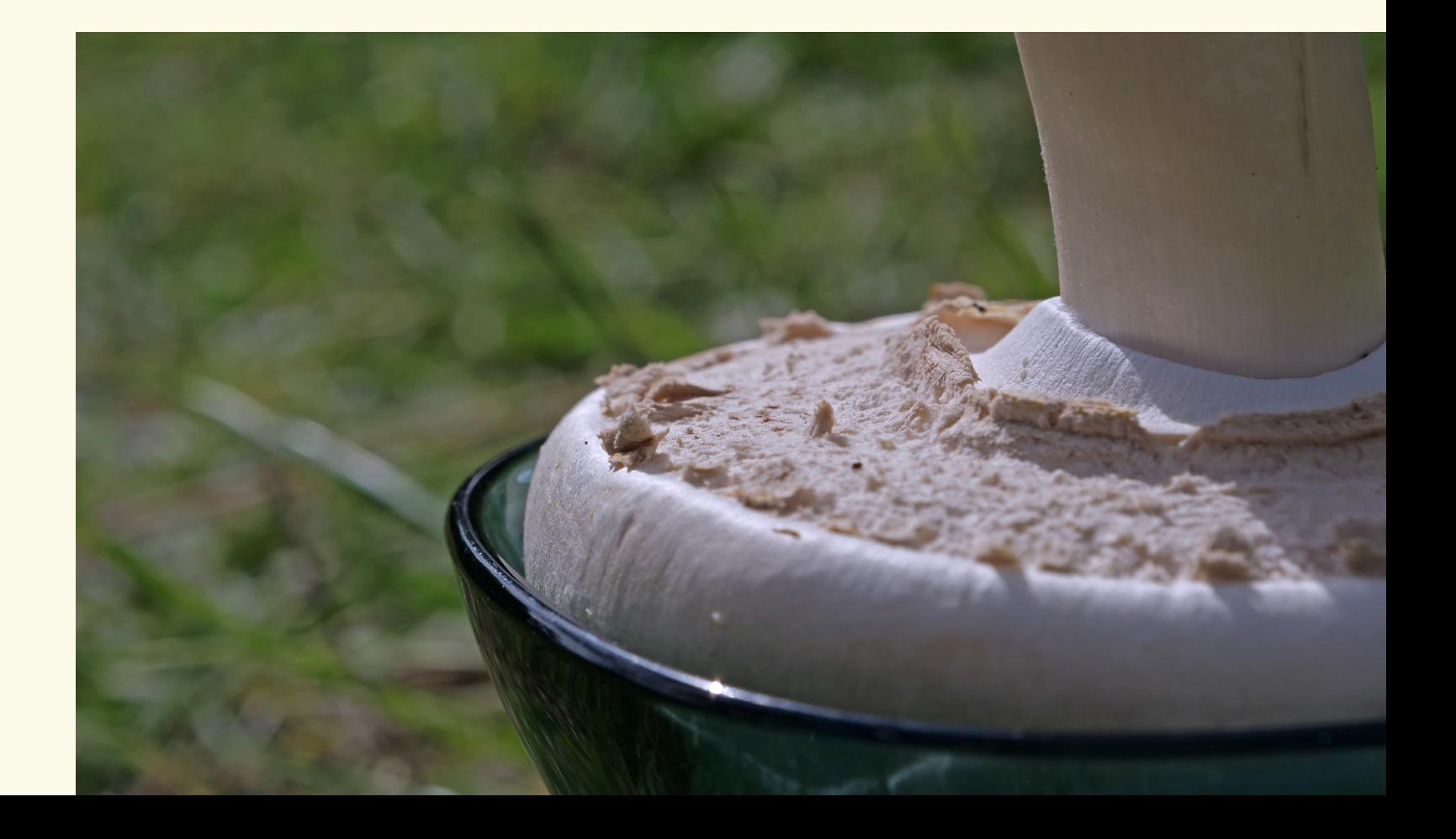

#### Description du projet

Le projet *incognita, histoires de laboratoire* est né du constat que les humains ont toujours utilisé leur imagination pour comprendre le monde qui les entoure. Comme pour projeter leurs idées, qui deviennent dès lors les fondements des hypothèses sur les objets tangibles ou les phénomènes observables dans la nature. De là, après avoir poussé les recherches sur les thèmes de mon mémoire (technocritique, relations inter-espèces, anthropocène etc.) et capté des images dans la nature, l'idée d'un nouvel outil de recherche basé sur l'image est arrivée. Cela m'a permis de marier ma passion de narration par la vidéo avec les sciences naturelles.

*incognita* pourra être utilisé par n'importe quel laboratoire disposant d'éléments basiques (ordinateur, connexion internet, vidéo-projecteur non invasif et contrôleur MIDI à potentiomètres) et d'équipes prêtes à l'inclure dans leur quotidien. Les vidéos auront été pré-produites par un designer externe en collaboration étroite avec les scientifques et seront disponibles dans une banque de données accessible avec une connexion internet sur les ordinateurs des équipes, sous forme de web app. Le ou la scientifques, selon ses mots clefs rentrés dans la base de données et en rapport ou non avec ses sujets et objets d'études, se verra proposer un pêle-mêle de vidéos qui seront projetés sur les murs du laboratoire; avec un maximum de 5 vidéos difusés simultanément, pour ne pas inonder l'utilisateur.trice d'images et de sons.

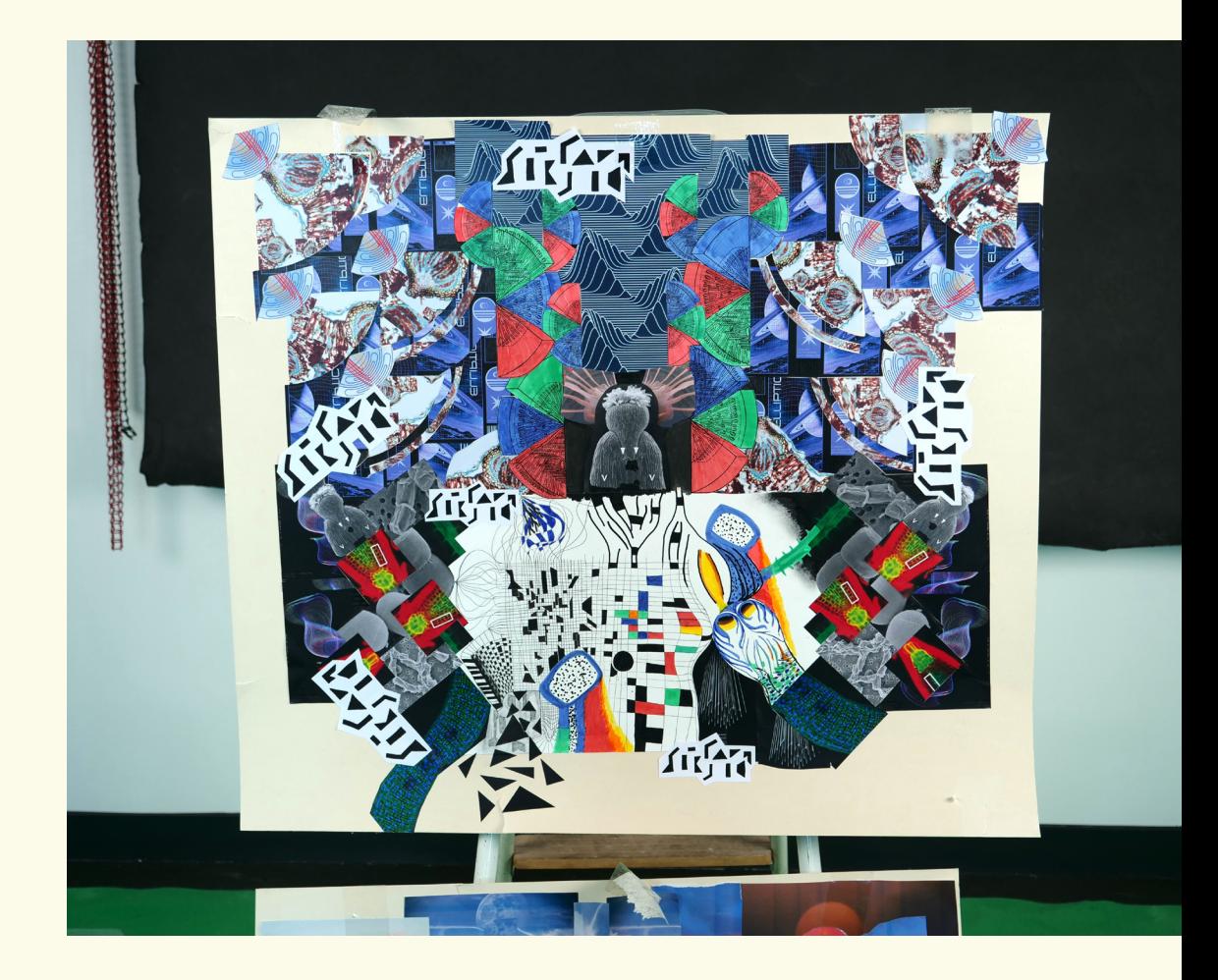

L'opacité des vidéos sonores sera modulable d'un coup de main sur un contrôleur physique, relié à la banque de données, pour permettre quasi-instantanément d'arrêter ou de difuser les images selon le besoin : la concentration que demandent certaines tâches rigoureuses ne doit pas être inhibée par un fot d'informations incessant. Le dispositif de contrôles physiques pourra être désinfecté

à façon pour permettre son usage dans tout type de laboratoire traitant de matériaux sensibles aux contaminations microbactériennes. Sa mobilité permettra également une utilisation fuide au sein du laboratoire.

Comme tout outil du laboratoire, incognita sera accompagné d'un Protocole d'utilisation, à suivre rigoureusement par les utilisateurs et spécifque à chaque type de laboratoire (biologie, mathématique, physique, anthropologie etc.). Le Protocole sera inclus dans la banque de données en format numérique.

Pour modifer les points de vue et les manières de faire des chercheuses et chercheurs il faudra une utilisation régulière et spontanée, pour habituer l'oeil et le cerveau à inclure la refexion par l'image parmis les outils déjà utilisés. Pour cela une utilisation de la banque de données directement depuis les ordinateurs des scientifques est préférable à un ordinateur centralisant l'outil.

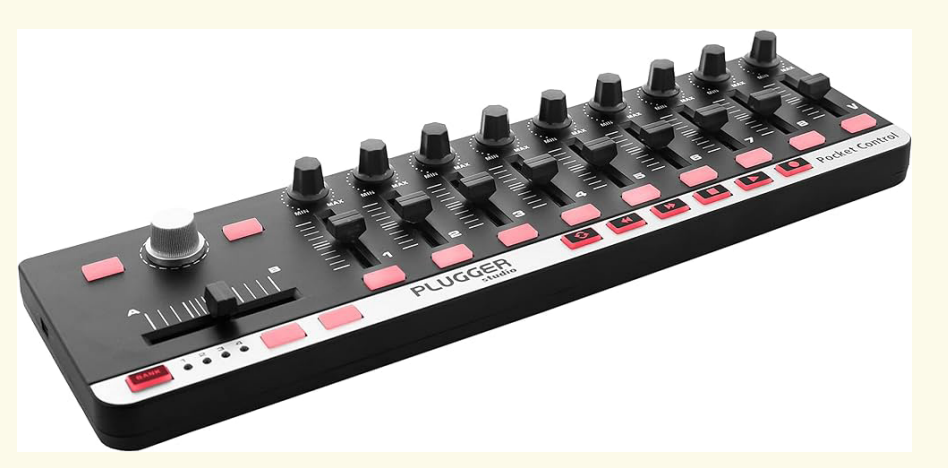

Exemple de contrôleur MIDI utilisable pour la projection des vidéos.

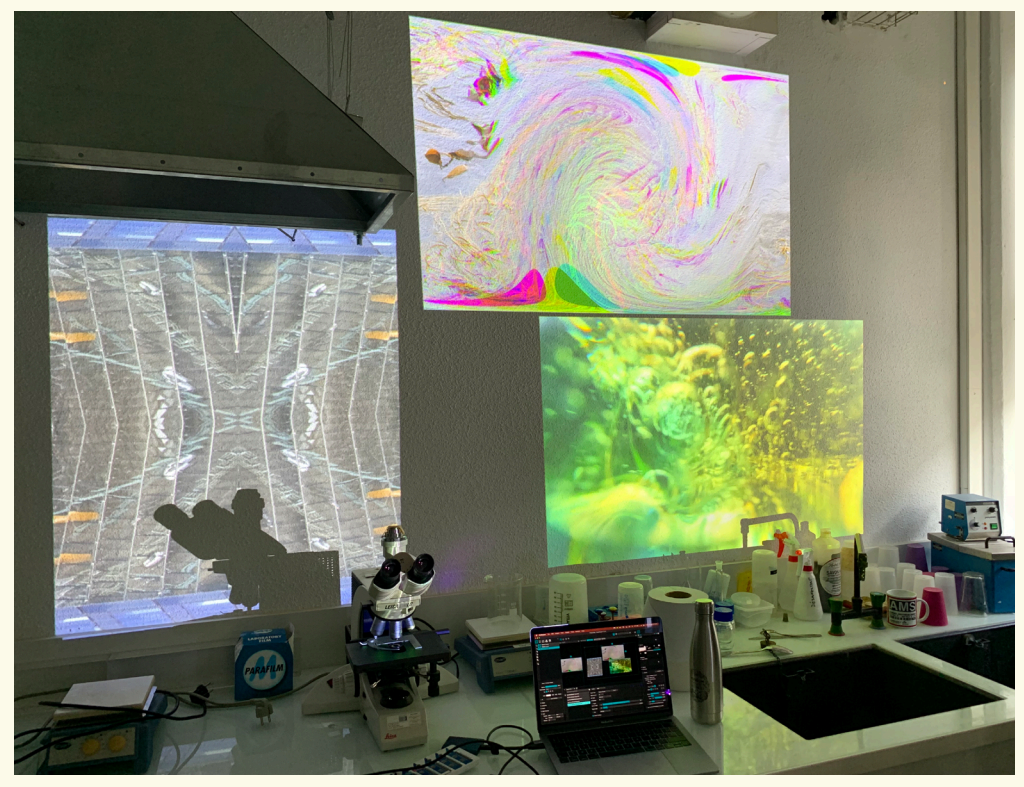

Exemple d'utilisation en condition réelle de l'outil incognita.

Enfn, il est envisageable d'utiliser le dispositif hors le laboratoire : l'efet d' «infusion» peut se faire dans des bureaux annexes ou dans une salle de pause, selon la sensibilité de chacun.e aux moments propices de réfexion. Ce genre d'utilisation sera convenue conjointement avec les utilisateurs-chercheurs pour s'adapter au mieux à leurs méthodes de travail, lors de session d'introduction de l'outil sous forme de workshop par exemple.

### Dispositif technique

Equipements pour le laboratoire utilisateur de l'outil incognita :

- ordinateur (dans ou hors du laboratoire)
- connexion internet pour accéder à la base de données
- vidéo-projecteur
- contrôleur à potentiomètres de type contrôleur «MIDI»
- Protocole d'utilisation de l'outil incognita